https://www.100test.com/kao\_ti2020/582/2021\_2022\_09\_E5\_B9\_B4 \_E6\_96\_B0\_E7\_96\_c26\_582946.htm

 $\alpha$ 

 $\mathcal{R}$  , we define the set of the set of the set of the set of the set of the set of the set of the set of the set of the set of the set of the set of the set of the set of the set of the set of the set of the set of th

 $\mathcal{R}$ 

 $\frac{R}{\epsilon}$ 

还要开通"电子商务"功能。 (温馨提示:建议您在银行柜

 $\frac{1}{2}$   $\frac{1}{2}$   $\frac{1}{2}$ 

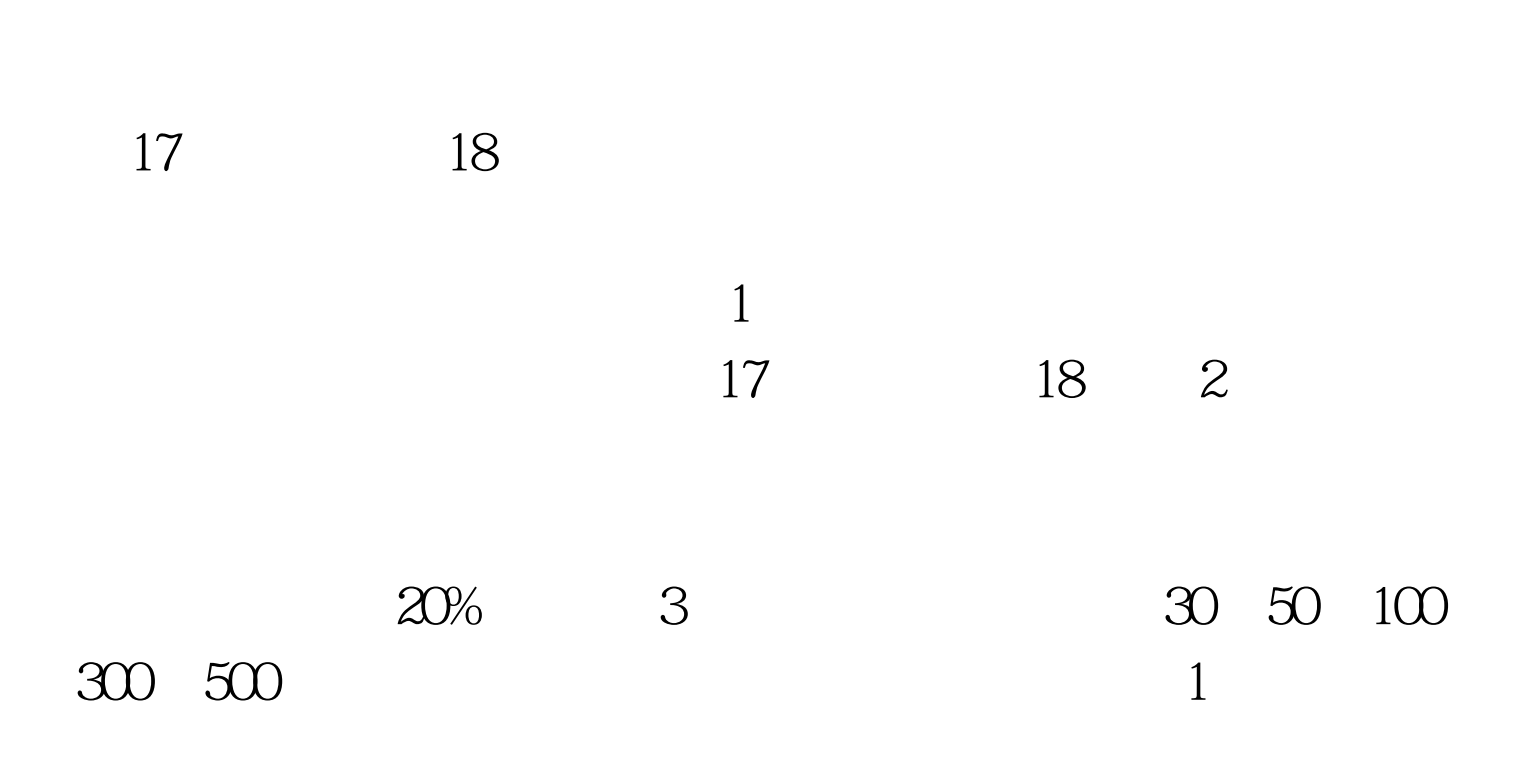

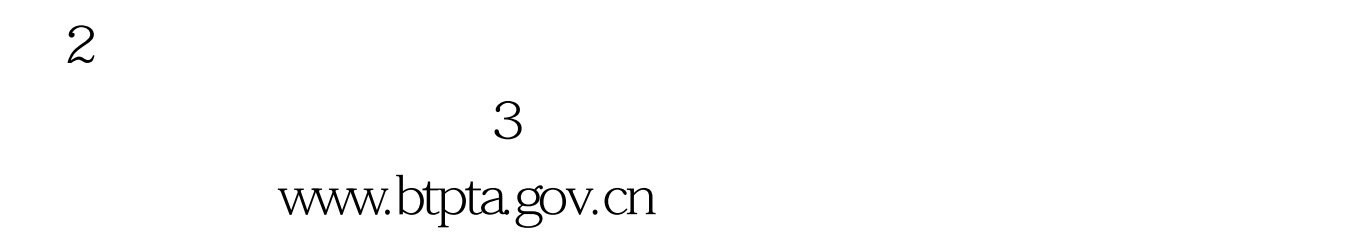

 $4$ 

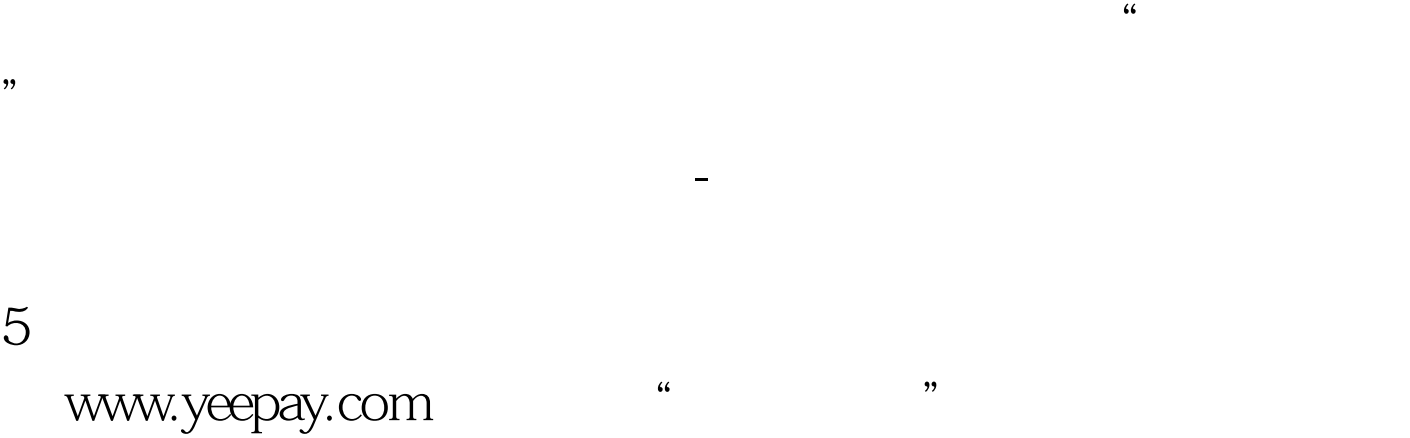

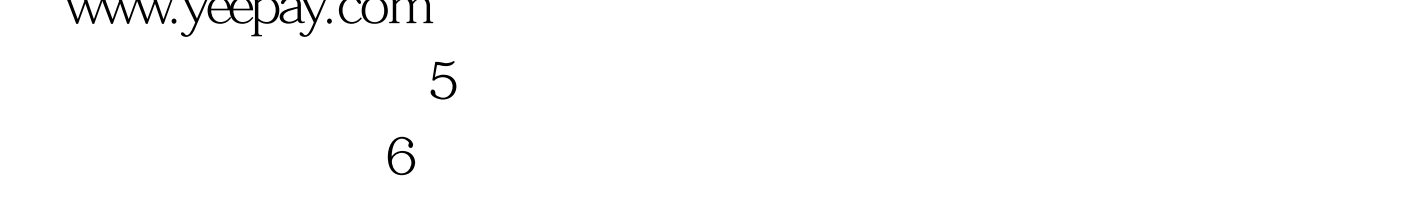

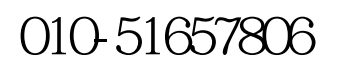

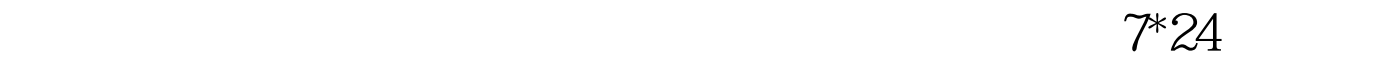